# **Сети радиальных функций**

Корлякова М.О. 2016

#### **Принцип**

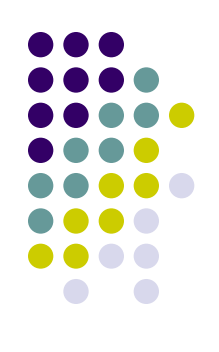

- **● Обучение**. Аппроксимация кривой по точкам в пространстве высокой размерности.
- **● Обобщение.** Используем многомерную кривую для тестирования (интерполяция).
- Используем специальные функции преобразования для разложения входного образа.

#### Архитектура сети РБФ

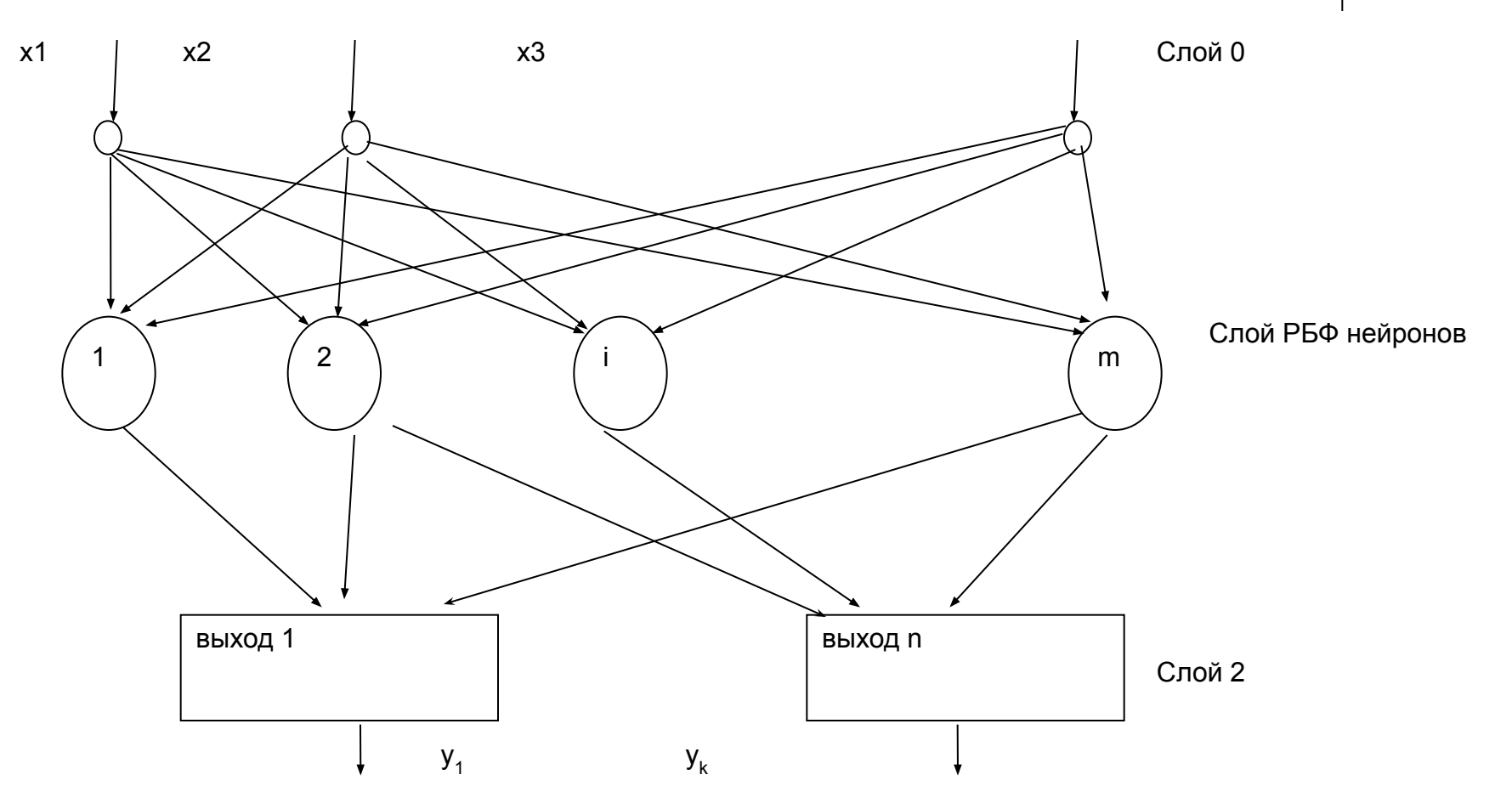

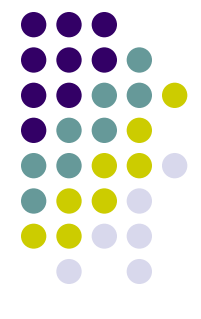

# *Архитектура сети РБФ*

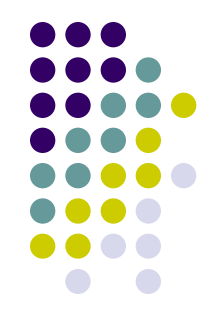

- Обучение с учителем.
- Обучение по соревнованию.
- Слой 0 рецептивный, слой 2 линейные нейроны.
- Число входов n, число выходов совпадает с числом формируемых классов.
- Сеть прямого распространения.

# **Аргумент радиальной функциии**

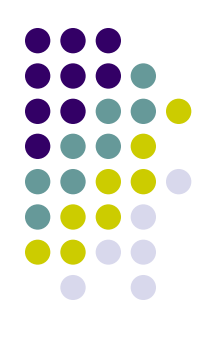

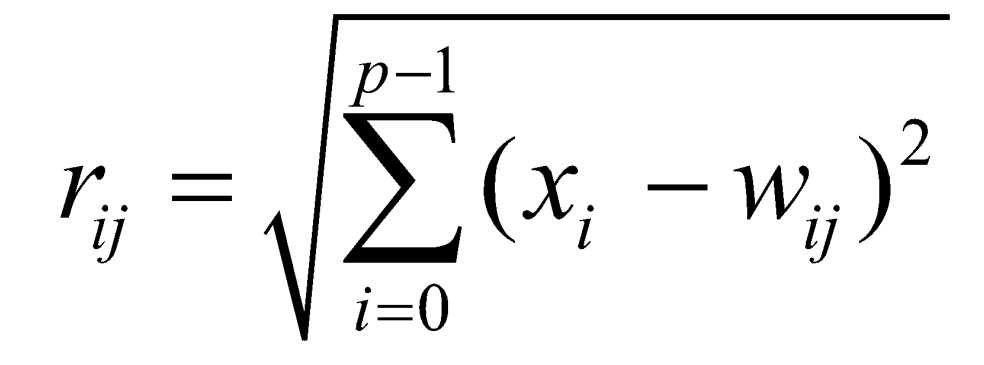

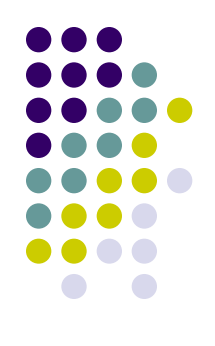

#### *Подстройка синапсов*

**От рецептивного слоя:**

- **Определить расстояние до образца**
- **Сдвинуть к образцу**

$$
C_i(t+1) = C_i(t) + \eta \cdot (\mathbf{X}^k - C_i(t)),
$$

**От скрытого слоя**

$$
w_{ij} = w_{ij} + a \cdot y_i \cdot (y_j - d_j)
$$

## **Создание РБФ-сети**

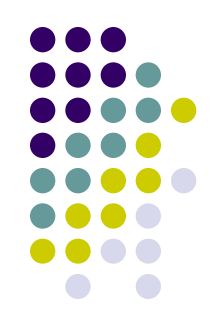

newrb(PR, T, goal, spread, MN, DF),

где PR – матрица столбцов входных значений,

- T матрица целевых значений,
- goal допустимое значение функционала ошибки,
- spread диапазон перекрытия входных значений (размах нейрона или его влияние),
- MN максимально-возможное количество нейронов в скрытом слое (по умолчании равно количеству входов),
- DF интервал (количество нейронов), по истечении которого на дисплей выводятся промежуточные результаты обучения.

#### **Пример**

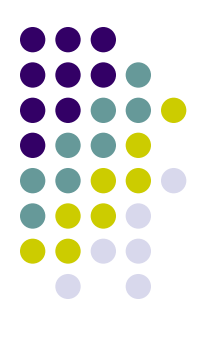

**P = 0:3; T = [0.0 2.0 4.1 5.9]; % целевое значение** 

Создаем растущую сеть РБФ. **net = newrb(P,T,0.1);**

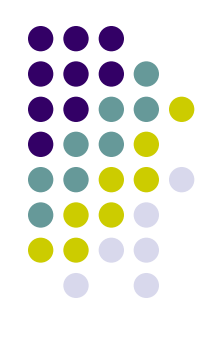

## **Задача: предсказание**

Обучение: x=-10\*pi:0.5:10\*pi;  $y=10*sin(x)+3*cos(2*x)+sin(0.5*x)+cos(10*x);$  $T=\{(Xi,di)\}$  $Xi=,  $y(x(i-1))$ ,  $y(x(i-2))$ ,  $y(x(i-3))$ ,  $y(x(i-4))$$  $di=y(x(i+1))$ 

Тест:

- x2=-10.2\*pi:0.5:10.2\*pi;
- $y2=10*sin(x)+3*cos(2*x)+sin(0.5*x)+cos(10*x);$

# **Задача: предсказание**

%заполнение обучающей выборки  $X=[]$ ;d=[]; for  $i=1:N$  $p=[y(i:i+4)]$ ;  $X=[X; p]$ ;  $d=[d \; y(i+5)]$ ; end; %обучение net=newrb(X',d); y1=sim(net,X');

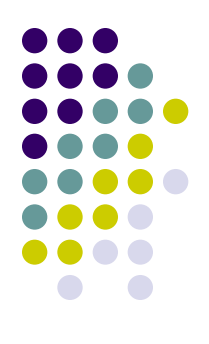

#### **Задача: предсказание**

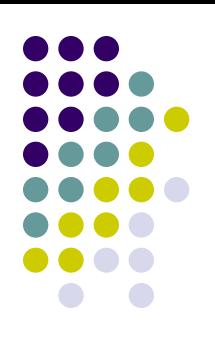

#### Обучение: Тест:

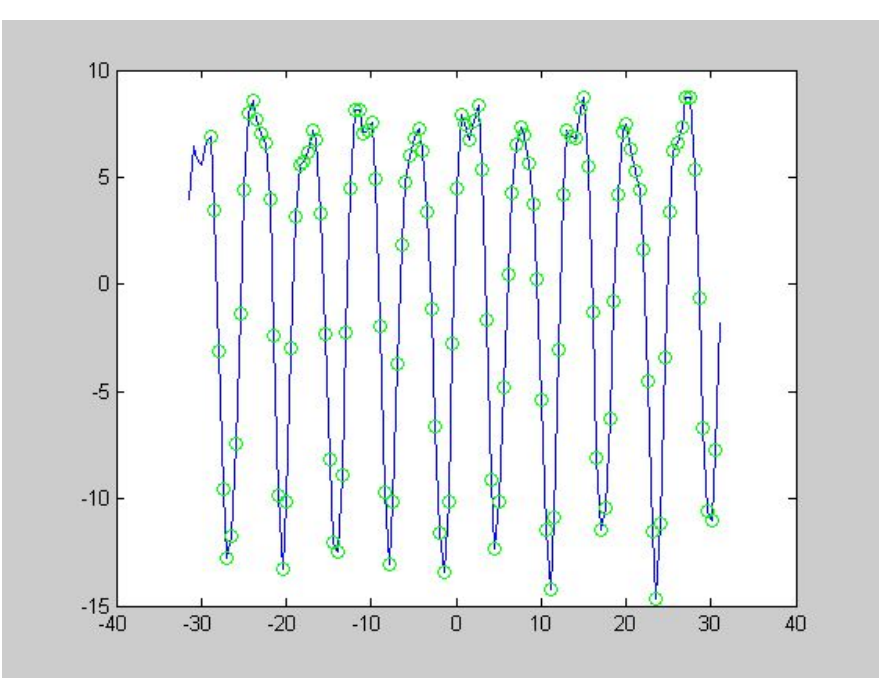

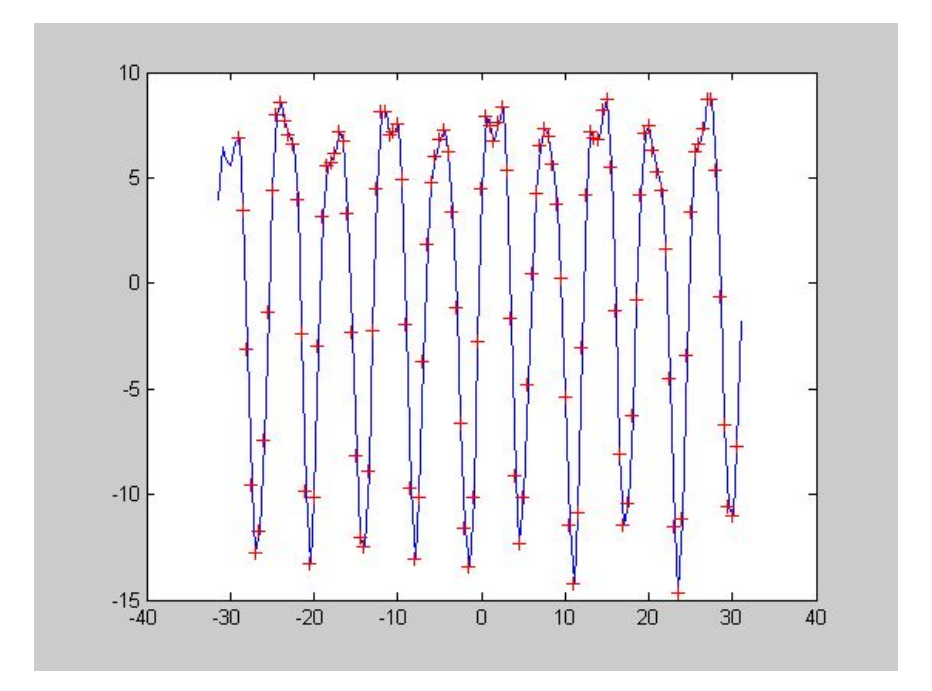

#### **Классификация**

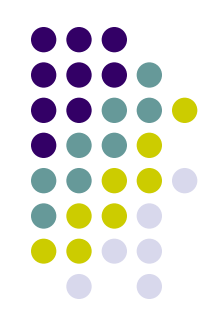

#### Примеры:

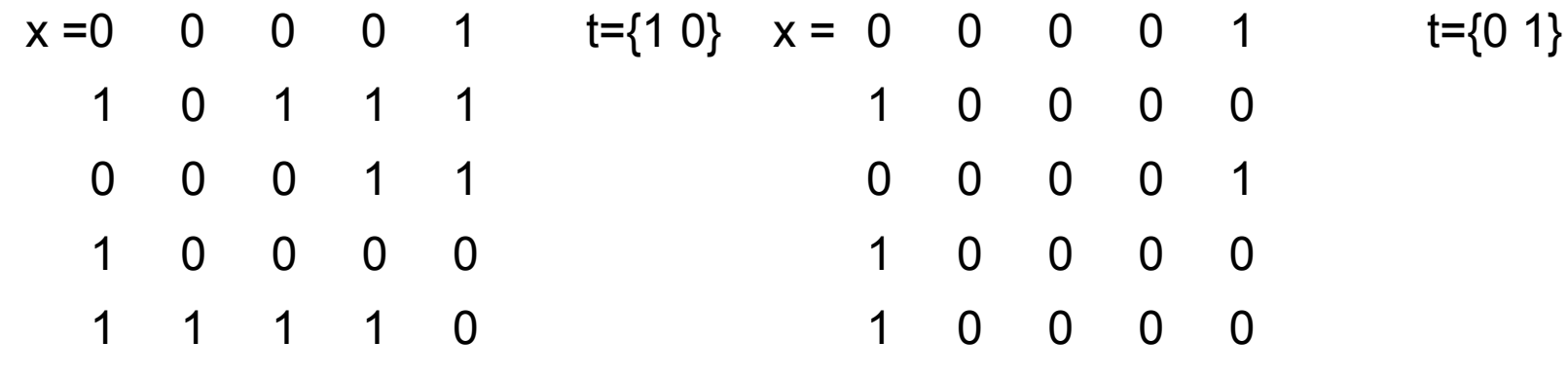

Обучение:

net=newrb(P',T');

## Классификация

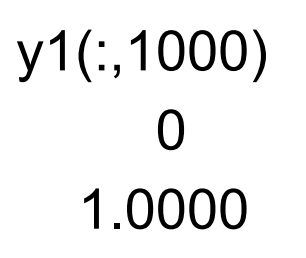

#### $x1 =$

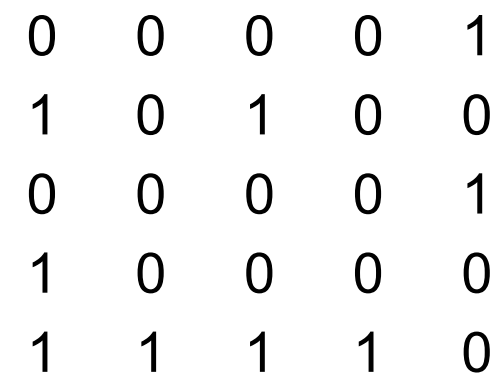

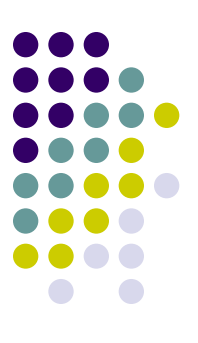

#### • Исходное множество

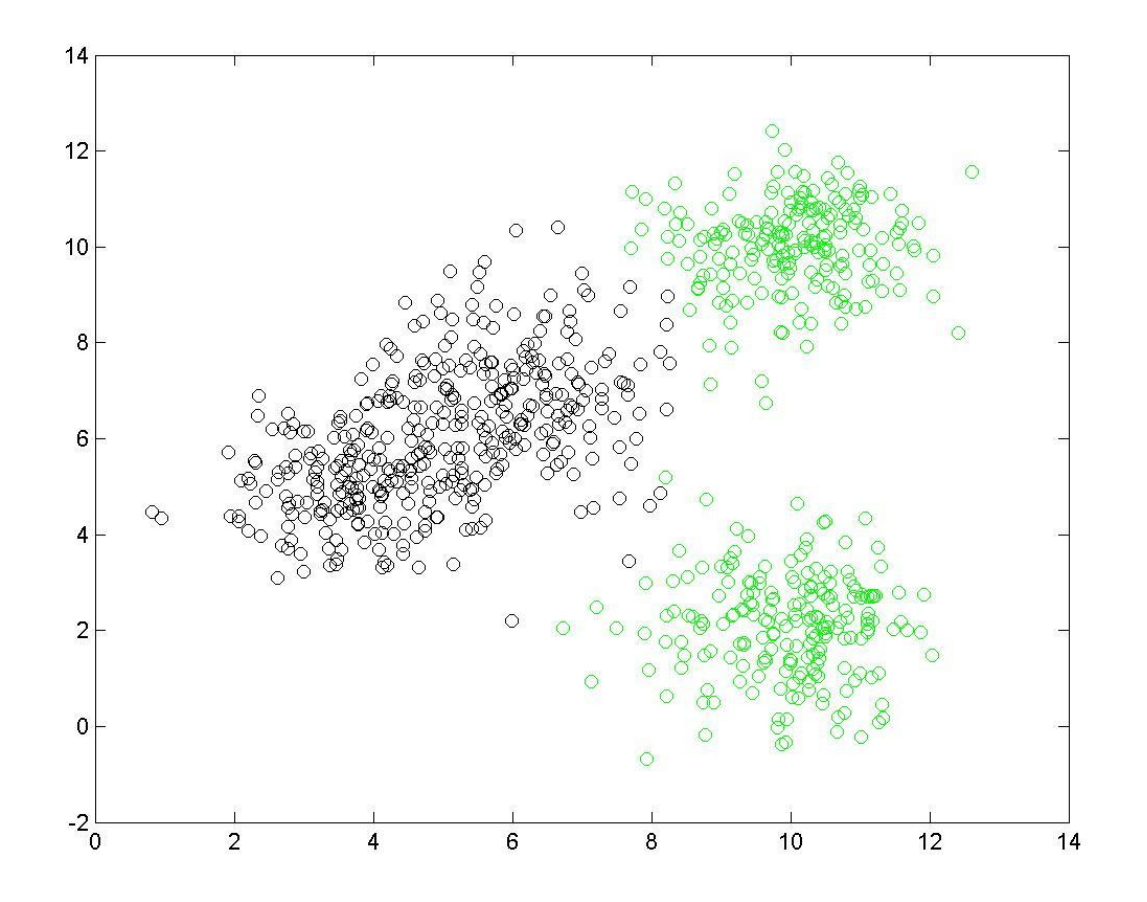

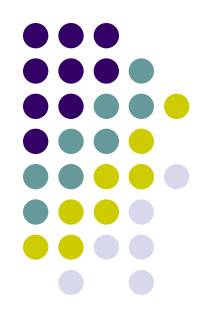

• Результат обучения для 400 нейронов 10

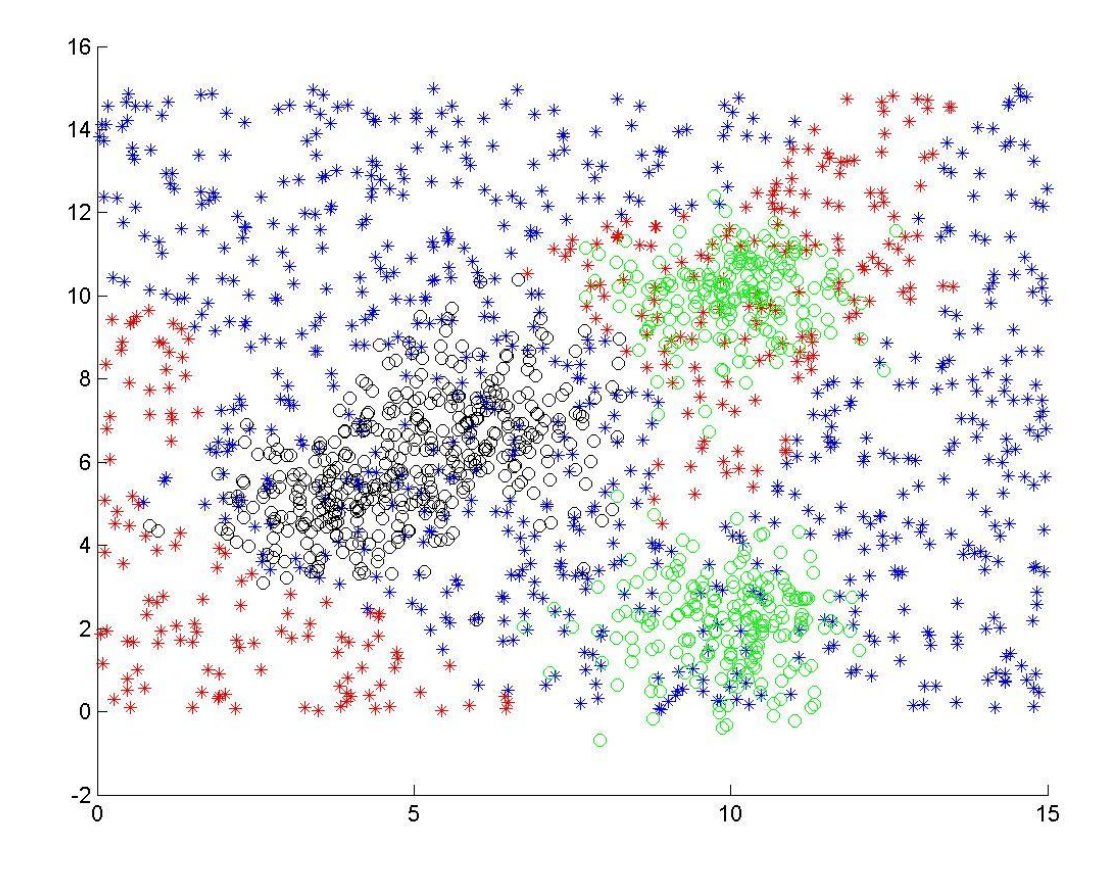

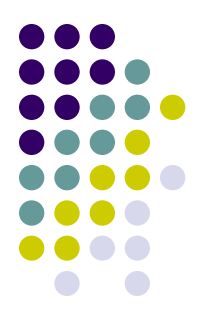

• Результат обучения для 400 нейронов 1

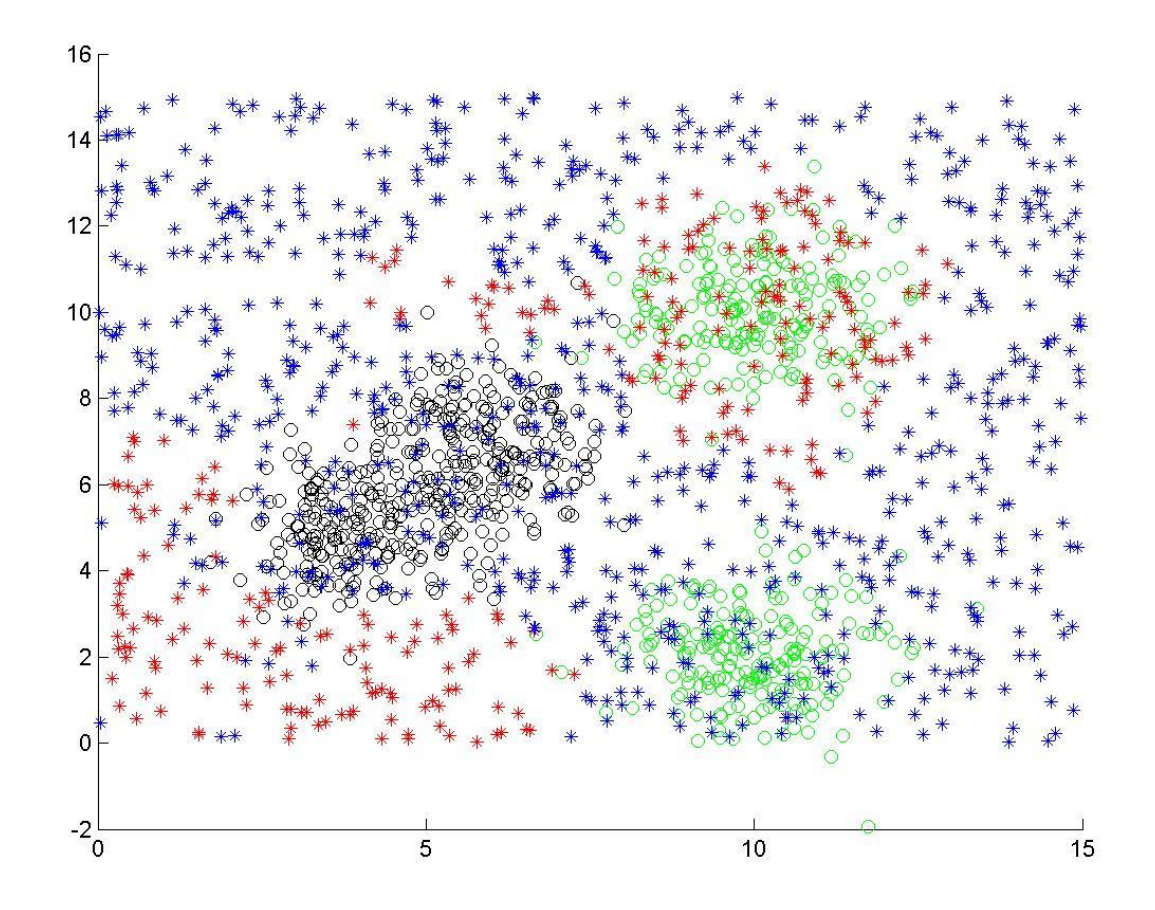

• Результат обучения для 300 нейронов 1

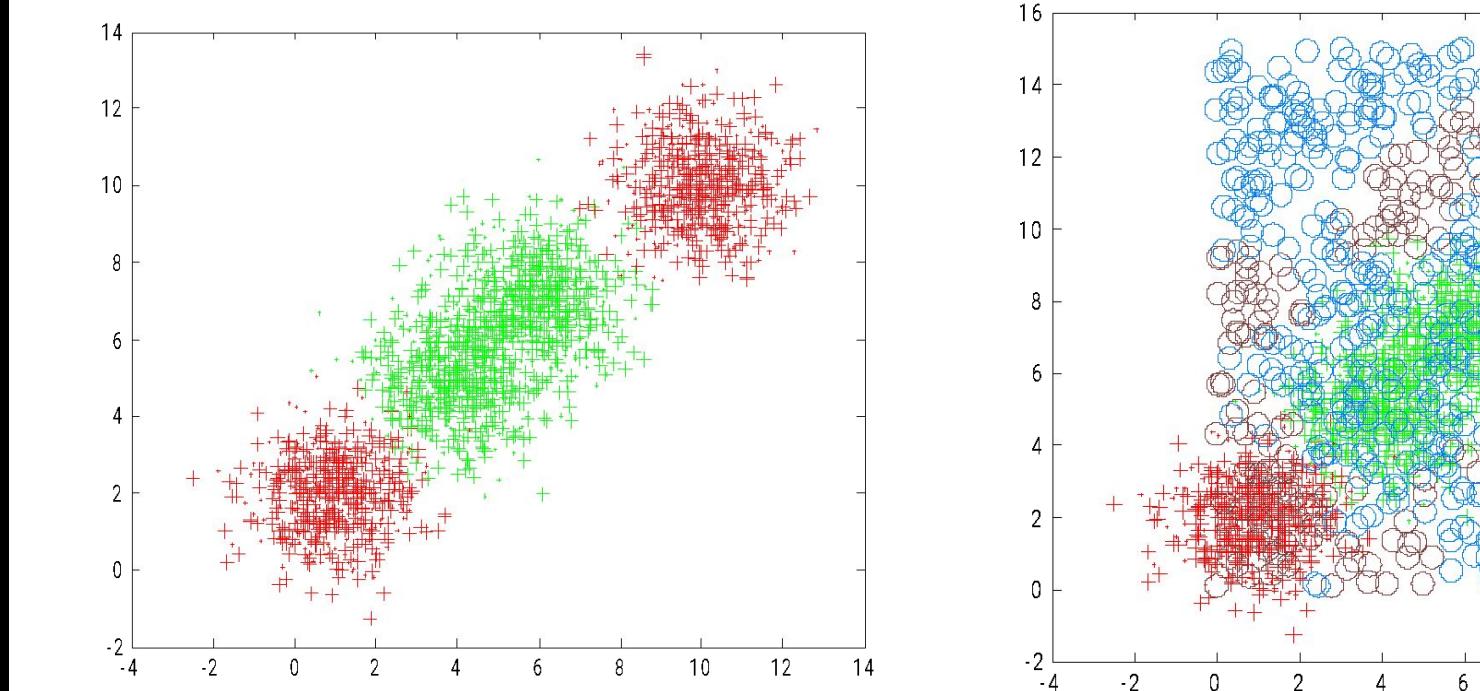

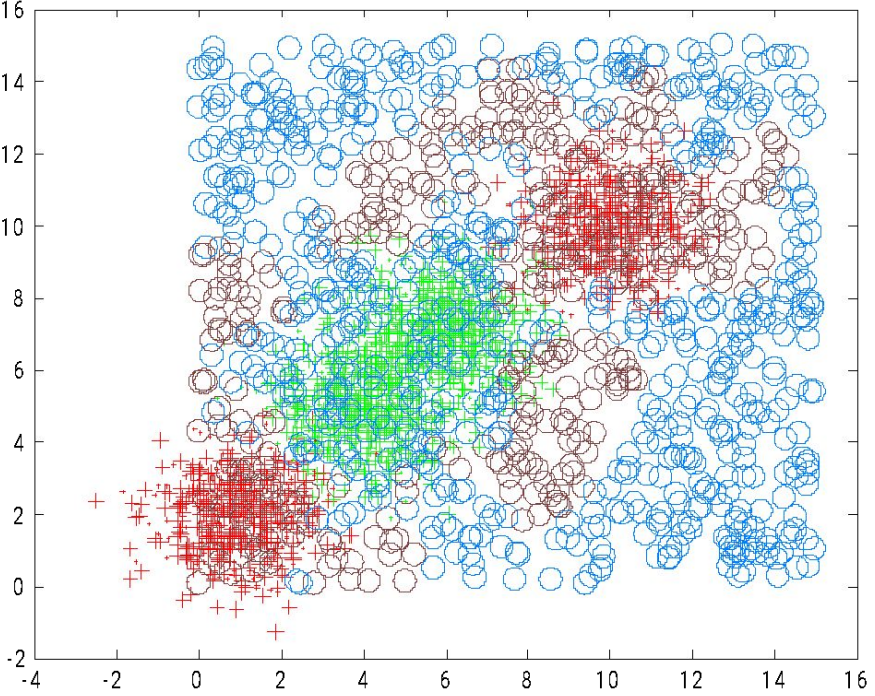

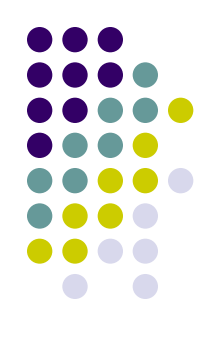

• Результат обучения для 400 нейронов 1

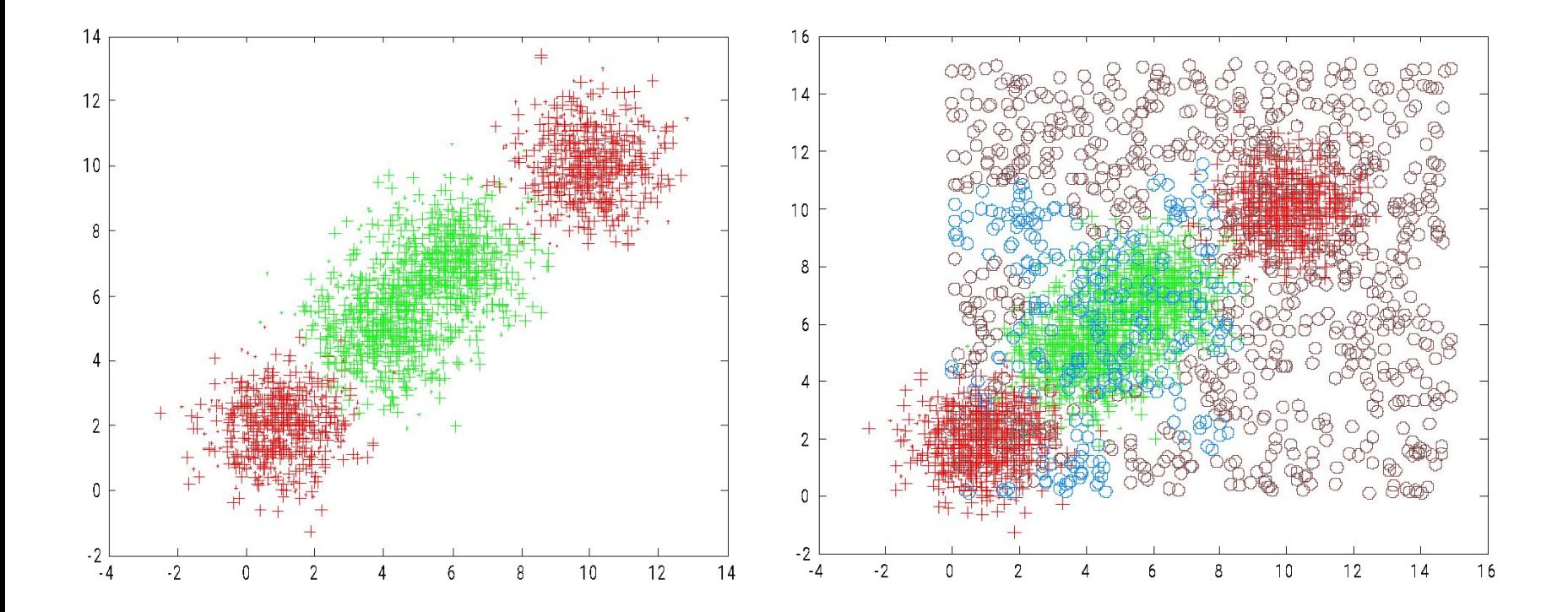

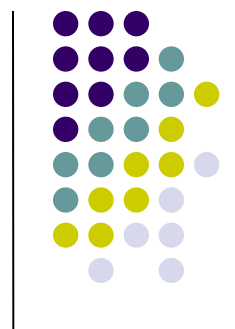

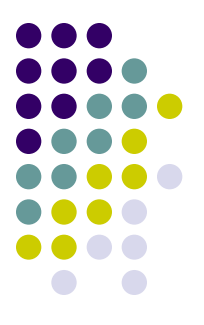

• Результат обучения для 400 нейронов 0.5

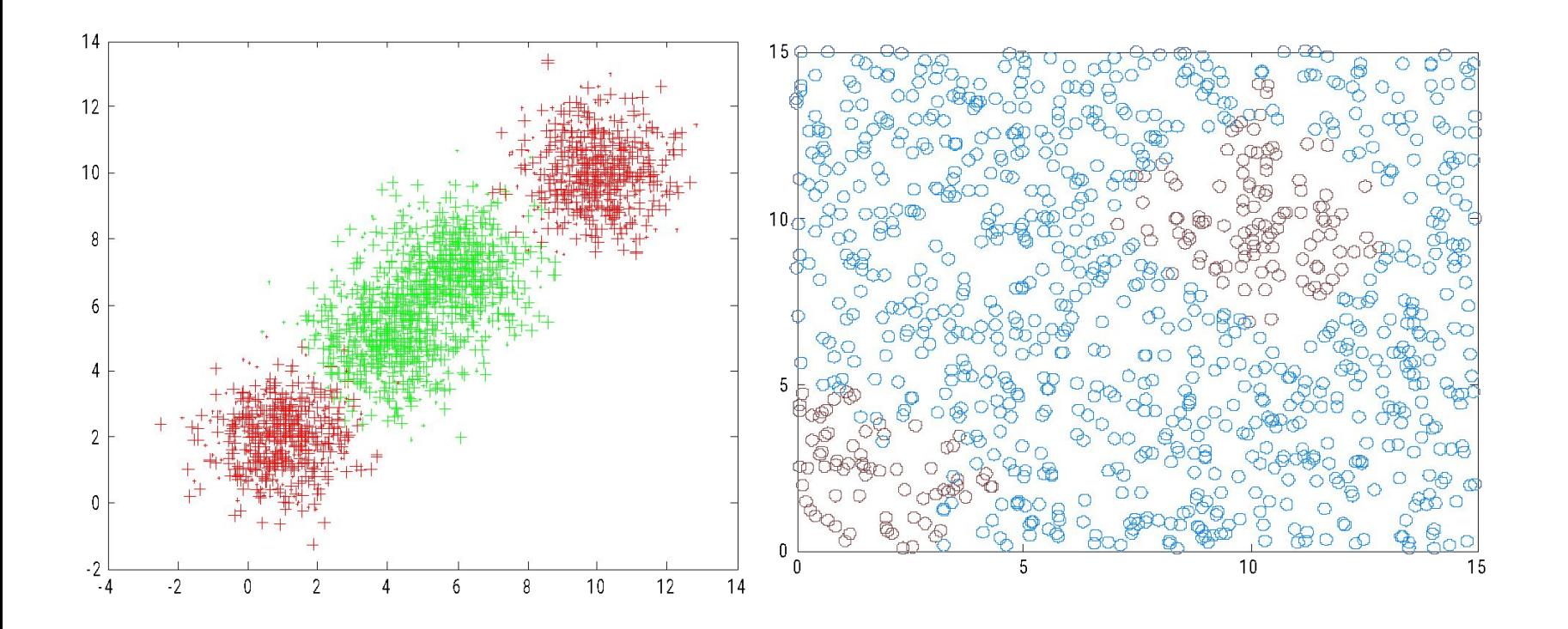

#### Сегментация изображений

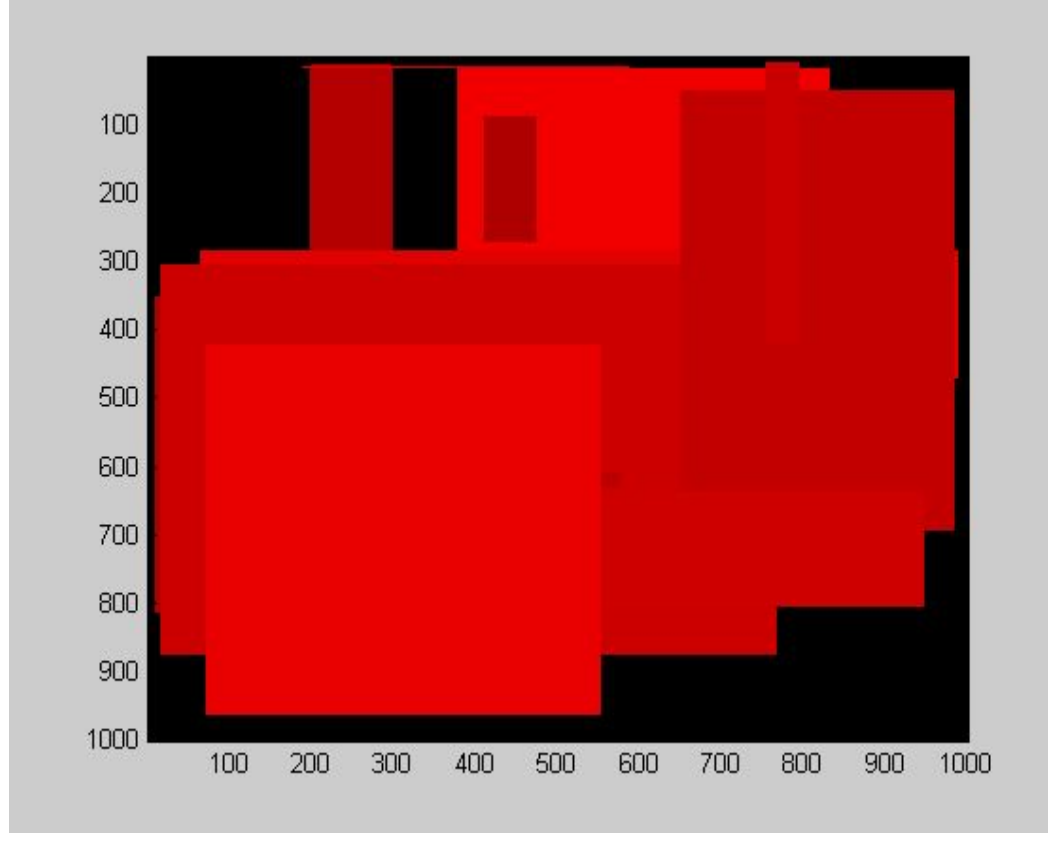

 $T=\{(Xi,di)\}\$  $dn=5-pa$ змер блока  $Xi=A(i:i+dn,i:j+dn)$  $di = \{1, e$ сли красный, -1, если не красный}

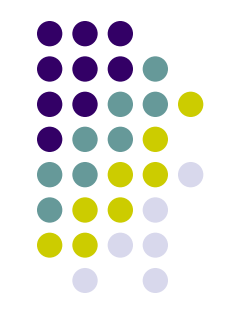

#### **Сегментация изображений**

#### Обучения для 100 нейронов, размах – 1. 2000 – примеров Изображение анализ

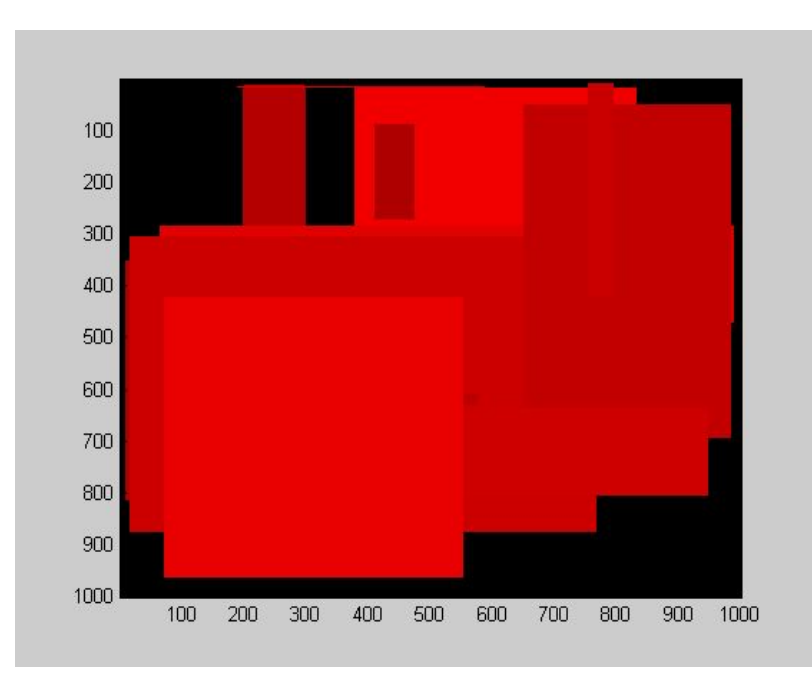

 $n^{0}$  $200<sub>1</sub>$  $800<sub>z</sub>$ 

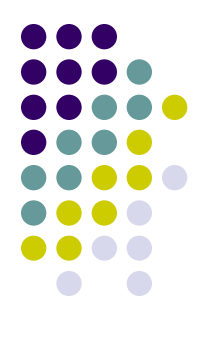

#### **Сегментация изображений**

#### Результаты обучения: Тестовое изображение Анализ

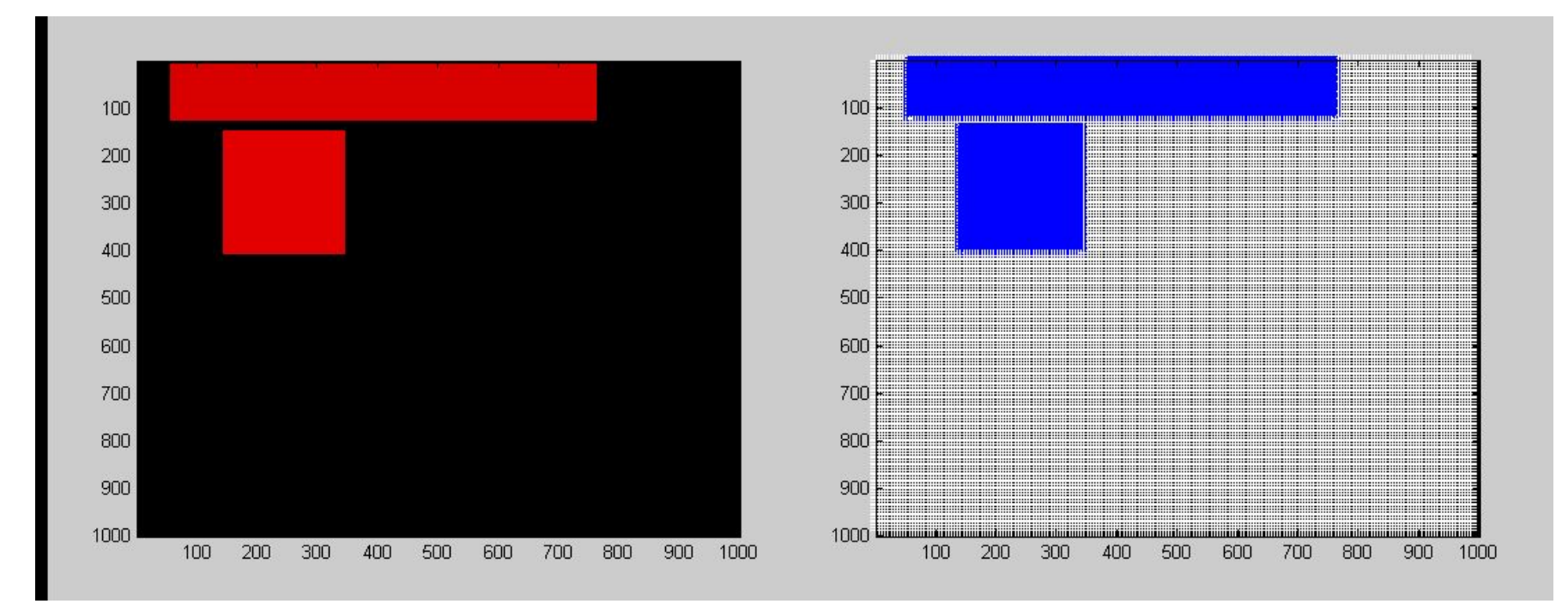

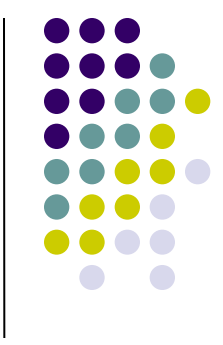

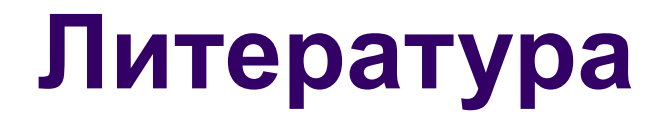

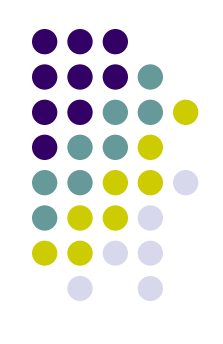

- *1. Комарцова Л.Г. Максимов А.В. Нейрокомпьютеры – М.:Из-во МГТУ - 2004.*
- *2. Уоссерман Ф. Нейрокомпьютерная техника: Теория и практика*